# BitLocker disk encryption on Linux

Vojtěch Trefný mail@vojtechtrefny.cz

DevConf CZ, 25. 1. 2020

twitter.com/vojtechtrefny
 github.com/vojtechtrefny
 gitlab.com/vtrefny

# BitLocker

- Native full disk encryption for Microsoft Windows.
- First introduced in 2006 in Windows Vista.<sup>1</sup>
  - A new version of on-disk metadata was introduced in Windows 7.
  - New algorithms for the data encryption introduced in Windows 8 (AES-CBC) and Windows 10 (AES-XTS).
- Supports encryption of both system drive and removable devices (BitLocker ToGo).
- The on-disk metadata format is not open but there is enough public information and we have existing opensource implementations for Linux<sup>2</sup>.

 $<sup>^{1}</sup>$  FERGUSON, Niels. AES-CBC + Elephant diffuser: A Disk Encryption Algorithm for Windows Vista.

<sup>&</sup>lt;sup>2</sup>Detailed description of the metadata by Joachim Metz is available in the <u>libbde documentation</u>.

- There currently isn't a technology for full disk encryption that would work seamlessly, without installing additional tools, in Microsoft Windows, GNU/Linux or both.
- Existing tools for Linux are not very user-friendly and use FUSE and custom implementations of cryptographic functions.
- Ideally, BitLocker devices would be automatically recognized and presented to the user in the same way native encrypted devices are.

- Header format identification and FVE metadata offsets.
- FVE metadata BitLocker configuration and keys.
- NTFS header encrypted header for the open device.
- Encrypted data.

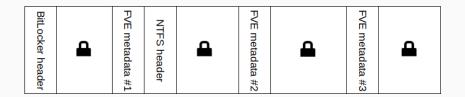

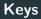

- BitLocker metadata contain two types of keys:
  - FVEK is a 128 or 256 bit key used for data encryption and
  - VMK is used to decrypt FVEK. Multiple encrypted copies of the VMK are stored in the metadata with different types of protectors.

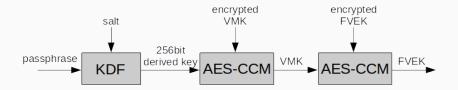

## **Disk encryption on Linux**

**Device Mapper and LUKS** 

### **Device Mapper**

- Kernel module for creating "mapped" virtual block devices.
- Can be used to "partition" disks to smaller block devices or to concatenate multiple disks to one volume.
- Multiple *targets* provide additional features that include encryption, caching, mirroring etc.

### dm-crypt

- Crypt target provides transparent disk encryption.
- Data written to a dm-crypt device are encrypted with provided key and cipher specification before writing them to the underlying block device.

#### Using dm-crypt directly is not very user-friendly

# dmsetup create x --table "0 204800 crypt aes-xts-plain64
9d3...d5c 0 /dev/sdb1 0 0"

### LUKS

- Linux Unified Key Setup
- Defines a standardized format for storing metadata and key materials.
- Allows simple and user-friendly way of creating and managing of encrypted devices.

# cryptsetup luksOpen /dev/sdb1 x
Enter passphrase for /dev/sdb1: \*\*\*

| BitLocker header | • | NTFS header<br>FVE metadata #1 | • | FVE metadata #2 | £ | FVE metadata #3 | • |
|------------------|---|--------------------------------|---|-----------------|---|-----------------|---|
|------------------|---|--------------------------------|---|-----------------|---|-----------------|---|

| LUKS header | Keyslots | <b>A</b> |
|-------------|----------|----------|
|-------------|----------|----------|

## **BitLocker on Linux**

### BitLocker and Device Mapper

#### Device Mapper needs to know:

- cipher (AES-XTS for Windows 10),
- initialization vector (sector number),
- key and
- location (offset) of the encrypted data.

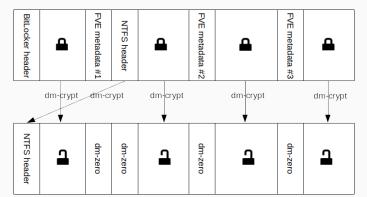

8/15

#### Using Device Mapper directly is not very user-friendly

- # dmsetup table --showkeys
- x: 0 16 crypt aes-xts-plain64 cc4...d66 68904 7:0 68904
- x: 16 68760 crypt aes-xts-plain64 cc4...d66 16 7:0 16
- x: 68776 128 zero
- x: 68904 16 zero
- x: 68920 21424 crypt aes-xts-plain64 cc4...d66 68920 7:0 68920
- x: 90344 128 zero
- x: 90472 22632 crypt aes-xts-plain64 cc4...d66 90472 7:0 90472
- x: 113104 128 zero

- Support for BITLK (BitLocker compatible) devices was added in cryptsetup 2.3.0<sup>3</sup>.
- Cryptsetup can now parse BitLocker metadata, extract and decrypt (password protected) keys and construct the multi segment device mapper device.

# cryptsetup bitlkOpen /dev/sdb2 x
Enter passphrase for /dev/sdb2: \*\*\*

<sup>&</sup>lt;sup>3</sup> cryptsetup 2.3.0-rc0 was released on Jan 12, 2020.

## BitLocker in cryptsetup

| <pre># cryptsetup bitlkDump /dev/sdb2</pre> |                                      |  |  |  |
|---------------------------------------------|--------------------------------------|--|--|--|
| Info for BITLK device /dev/sdb2.            |                                      |  |  |  |
| Version:                                    | 2                                    |  |  |  |
| GUID:                                       | 8f595209-f5b9-49a0-85d4-cb8f80258c27 |  |  |  |
| Created:                                    | Thu Jul 4 09:01:55 2019              |  |  |  |
| Description:                                | DESKTOP-NPM7RCA H: 7/4/2019          |  |  |  |
| Cipher name:                                | aes                                  |  |  |  |
| Cipher mode:                                | xts-plain64                          |  |  |  |
| Cipher key:                                 | 128 bits                             |  |  |  |

Keyslots:

O: VMK

| GUID:          | 3e55195c-8811-4d9b-97b4-2b9e5f8f5384 |  |  |  |
|----------------|--------------------------------------|--|--|--|
| Protection:    | VMK protected with passphrase        |  |  |  |
| Salt:          | 8d7637cc5d885d5ff4f748dbc8440d2e     |  |  |  |
| Key data size: | 44 [bytes]                           |  |  |  |

### Protectors

- Supported: passphrase, recovery passphrase
- Unsupported: TPM, smart cards, startup key...

### Encryption

- AES-XTS (Windows 10): supported in all versions
- AES-CBC (Windows 7-10): Linux 5.3
- AES-CBC + Elephant diffuser (Windows Vista): Linux 5.6

### Metadata

• Only version 2 (Windows 7+) is supported.

- UDisks is a daemon for accessing and manipulating with disks and storage devices.
- It's used to mount and open removable devices in most graphical environments.
- BitLocker devices are identified by udev (using libblkid<sup>4</sup>).
- UDisks provides the Encrypted DBus interface for BitLocker devices and Unlock and Lock functions for (un)locking these devices.
- No further changes are needed in the GUI tools and daemons like GVfs to support BitLocker.
- Support for BitLocker will be available in UDisks 2.9.0.

<sup>&</sup>lt;sup>6</sup>Detection of BitLocker devices was added in util-linux v2.33.

```
/org/freedesktop/UDisks2/block_devices/sdb2:
  org.freedesktop.UDisks2.Block:
. . .
    Id:
    IdLabel:
    IdType:
                                  BitLocker
                                  1f8bf933-8323-4c97-...
    IdUUID:
    IdUsage:
                                  crypto
  org.freedesktop.UDisks2.Encrypted:
    ChildConfiguration:
                                  Г٦
                                  ,/,
    CleartextDevice:
    HintEncryptionType:
                                   BitLocker
```

# Summary

Thank you for your attention.

Please test BITLK support in cryptsetup and report all bugs at gitlab.com/cryptsetup/cryptsetup/issues